Муниципальное автономное учреждение дополнительного образования «Детско-юношеский центр»

Принято решением педагогического совета Протокол №  $\frac{48}{9}$  от  $\frac{30}{98}$ . 08. 31 г.

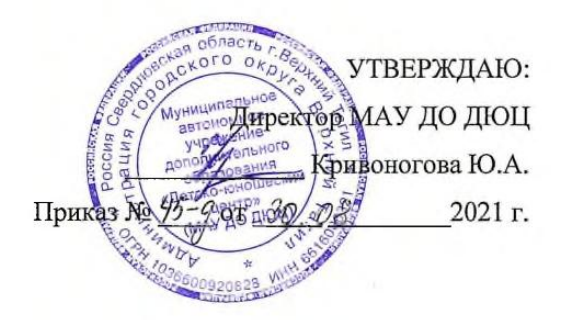

#### РАБОЧАЯ ПРОГРАММА НА 2021-2022 уч. год

к дополнительной общеобразовательной общеразвивающей программе «Основы компьютерной грамотности»

Форма реализации программ очная.

зания индивидуальные

Год обучения - 2 ;

Номер группы -  $2$  ;

Возраст обучающихся - 7-14 лет

Составитель: Кривоногова Юлия Александровна Педагог дополнительного образования

2021 г

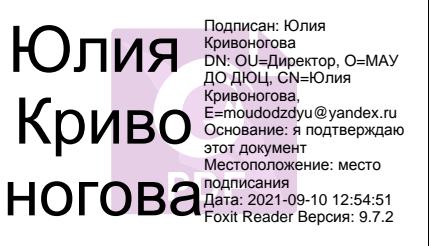

# **ПОЯСНИТЕЛЬНАЯ ЗАПИСКА**

Рабочая программа « Основы компьютерной грамотности » разработана на основе дополнительной общеразвивающей программы « Основы компьютерной грамотности», которая ставит своей *целью*

-Сформировать у учащихся умения владеть компьютером как средством решения практических задач;

- Воспитать информационную культуру.

- адресована детям *7-14 лет* и рассчитана на \_\_1\_\_год обучения.

В 2021-2022 учебном году по программе обучаются дети:

*\_\_7-14 \_ лет, \_\_1\_\_ год обучения, общий объем часов - \_36\_\_\_;*

## **Цель 1-го года обучения -**

- Сформировать у учащихся представление о компьютере, безопасной работы с компьютером.

- Сформировать начальные навыки работы с основными программами

### **Задачи:**

- формирование знаний о значении информатики и вычислительной техники в развитии общества и в изменении характера труда человека;

- формирование знаний об основных принципах работы компьютера, способах передачи информации;

Занятия проводятся индивидуально.

Всоответствии с программой каждое занятие состоит из теоретической части ( \_10\_ часов

в год) и практической части ( \_26\_\_ часов в год).

#### **Формы организации процесса обучения:**

Основными, характерными при реализации данной программы формами являются комбинированные занятия. Занятия состоят из теоретической и практической частей, причём большее количество времени занимает практическая часть.

### **Планируемые результаты освоения курса 1-го года обучения:**

### **Планируемые результаты**

#### *Личностные*

*- Развитие мотивов учебной деятельности*

*- Развитие самостоятельности и личной ответственности в своих поступках и* 

*информационной деятельности, на основании нравственных норм;*

*- Развитие навыков сотрудничества со взрослыми и сверстниками в разных социальных ситуациях.*

*Метапредметные*

*- Освоение способов решения проблем творческого и поискового характера;*

*- Осознанное построение речевого высказывания в соответствии с задачами коммуникаций.* 

*-Излагать свое мнение аргументировать свою точку зрения и оценку событий;*

*- Использовать различные способы поиска информации.* 

### *Предметные*

- *-Знать правила безопасности при работе с компьютером;*
- *-Знать принципы работы ПК;*
- *- Знать правила безопасности при работе с компьютером;*
- *- Знать правило заливки;*
- *- Уметь использовать заливку;*
- *- Уметь использовать выделение, повернуть-отразить рисунок;*
- *- Уметь загрузить текстовый редактор, печатать различными шрифтами, вставлять символы в текст по смыслу, создавать рисунки при помощи автофигур;*
- *- Уметь загружать презентацию «Power Point»;*
- *- Уметь создавать и перемещать слайд;*
- *- Знать способы заливки слайда;*
- *- Уметь создавать надпись на слайде;*
- *- Уметь вставлять рисунок из файла;*
- *- Уметь настраивать эффекты анимации;*

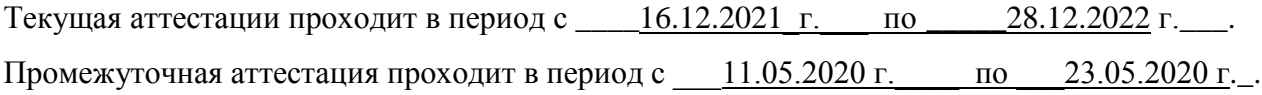

### **Календарно-тематический план**

### **2-й год обучения**

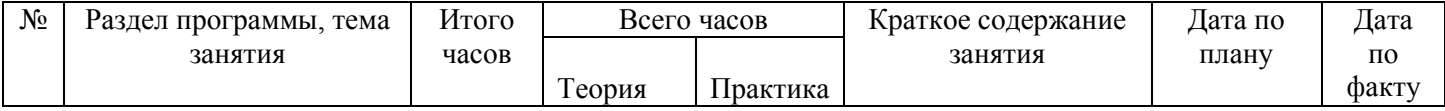

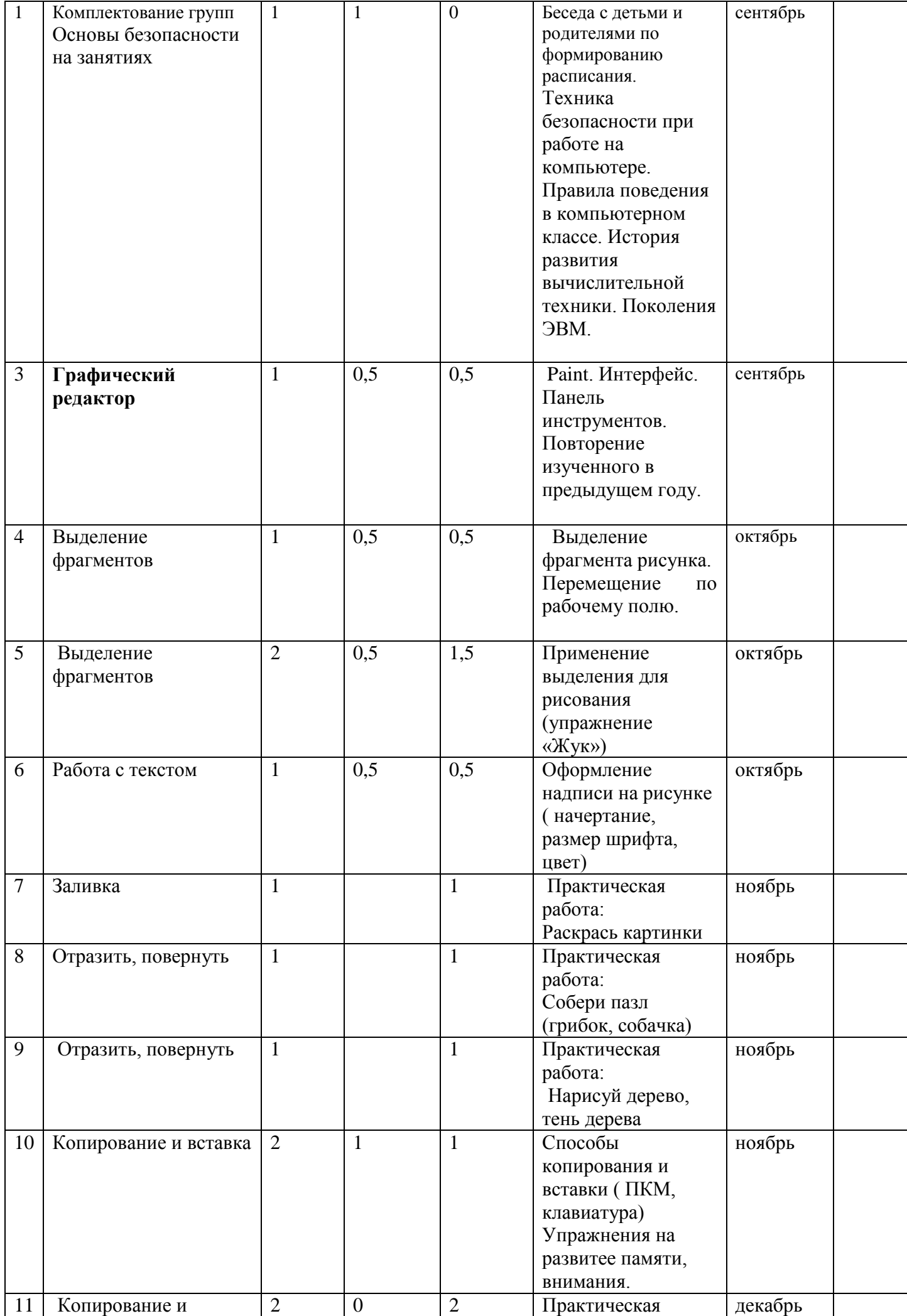

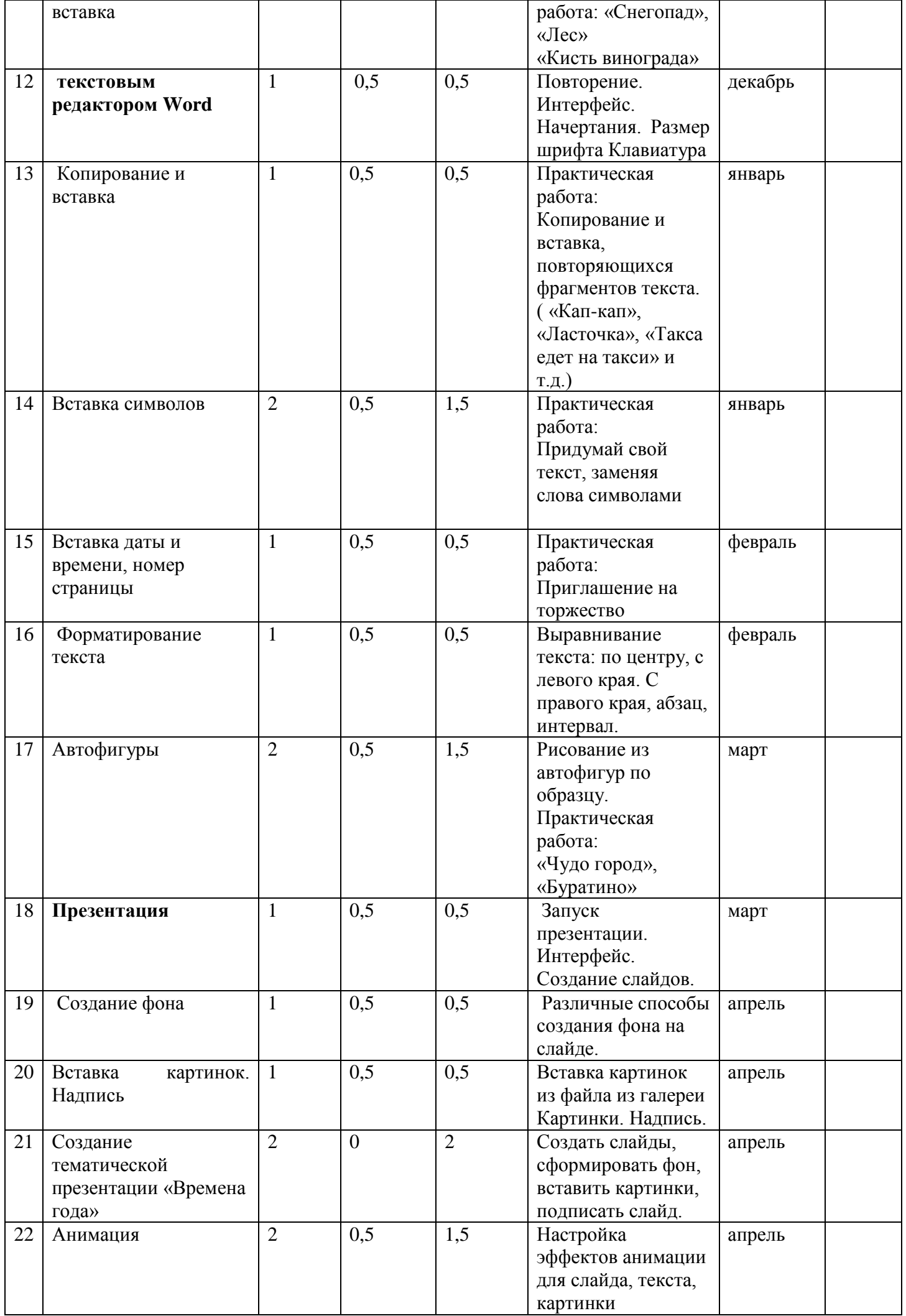

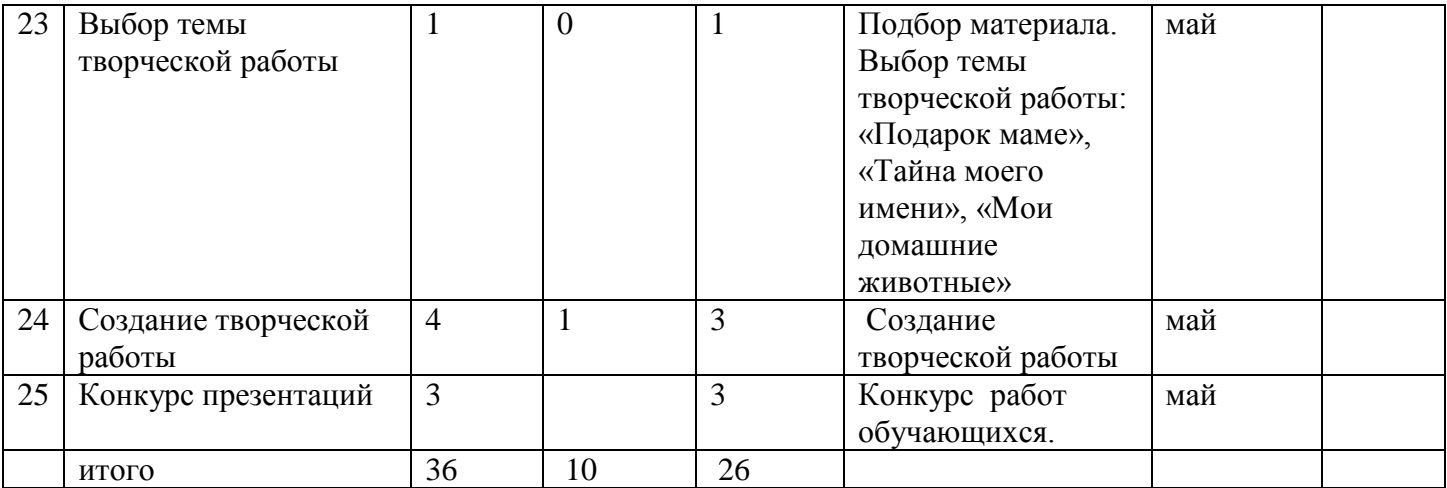

Время и место проведения занятий – в соответствии с расписанием, утвержденным директором.